### **PlaneWave - Tech Help - EFA**

## **PlaneWave - EFA PC Port Protocol**

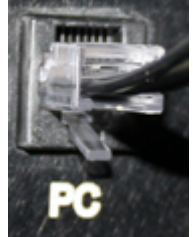

EFA PC Port Protocol Overview

- Message Packet:
- o **SOM** Start Of Message byte must start every message packet. SOM = 59 = 0x3B
- o **NUM** Number of Bytes is calculated by: NUM = [(Packet Byte Count) 3] (Note: The bytes SOM, NUM, and CHK are not counted in NUM)
- o **SRC** Source Address
- o **RCV** Receiver Address
- o **CMD** Command See below for a list.
- o **DA1** DATA1 Optional data byte, Some commands require data.
- o **DA2** DATA2 Optional data byte, Some commands require data.
- o **DA3** DATA3 Optional data byte, Some commands require data.
- o **CHK** Checksum The last byte of the message packet is a Checksum. It is calculated by summing the bytes of the packet, excluding the SOM and CHK, and taking the Least Significat Byte of the two's complement. Examples are below.
- When data bytes combine to represent an integer, the MOST-SIGNIFICANT data byte is sent first.
- All messages require the Receiver to respond. If the no data response is necessary, the Receiver will responsd by sending a meesage with the CMD it received. NOTE: THE EFA RESPONDS TO ANY MESSAGE RECIEVED, EVEN INVALID COMMANDS!
- Port Settings:
- $\circ$  Baud Rate: 19200
- o Parity: None
- o Data bits: 8
- o Stop bits: 1
- o RTS/CTS Flow Control
- ! PC waits for the CTS to be clear
- ! PC enables the RTS
- ! PC sends message packet
- ! PC clears the RTS

# **Focuser**

- Scale Factor: (115134.42 Encoder Counts) = (1 mm Focuser Travel)
- Nominal Focuser Travel: 33 mm = 3799422 Encoder Counts
- Focuser Encoder = 0 when racked completely in

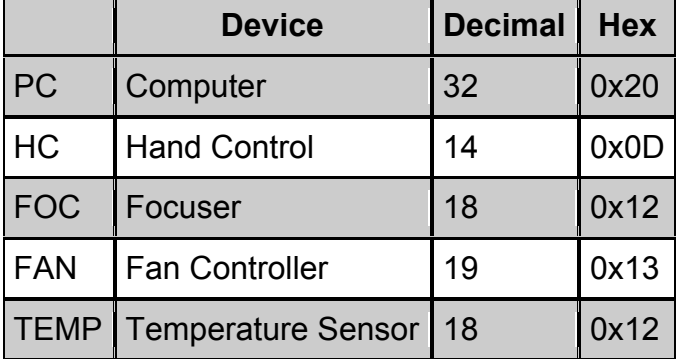

### Standard Addresses

### **Commands**

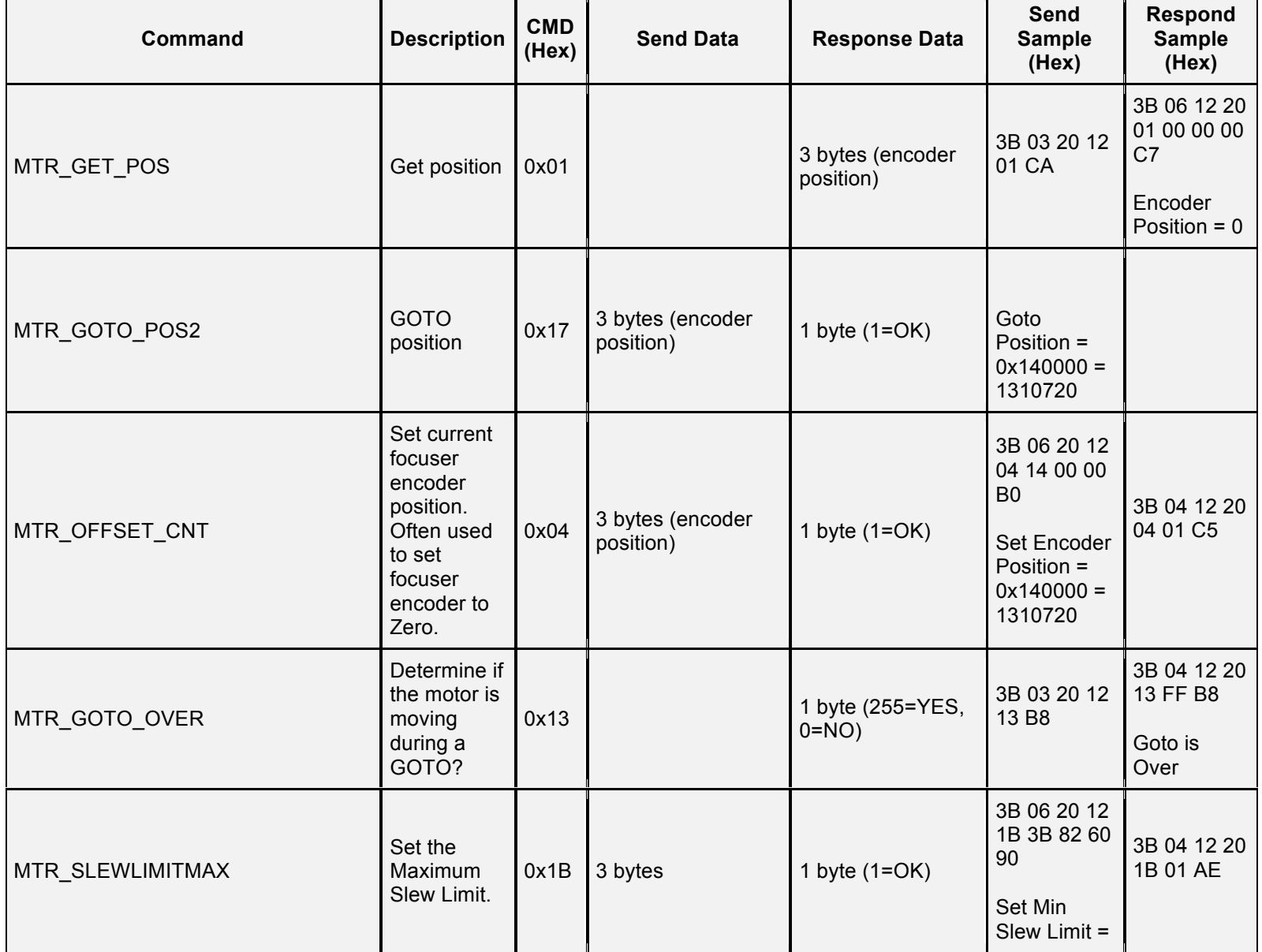

÷

 $\overline{\phantom{a}}$ 

 $\overline{\phantom{a}}$ 

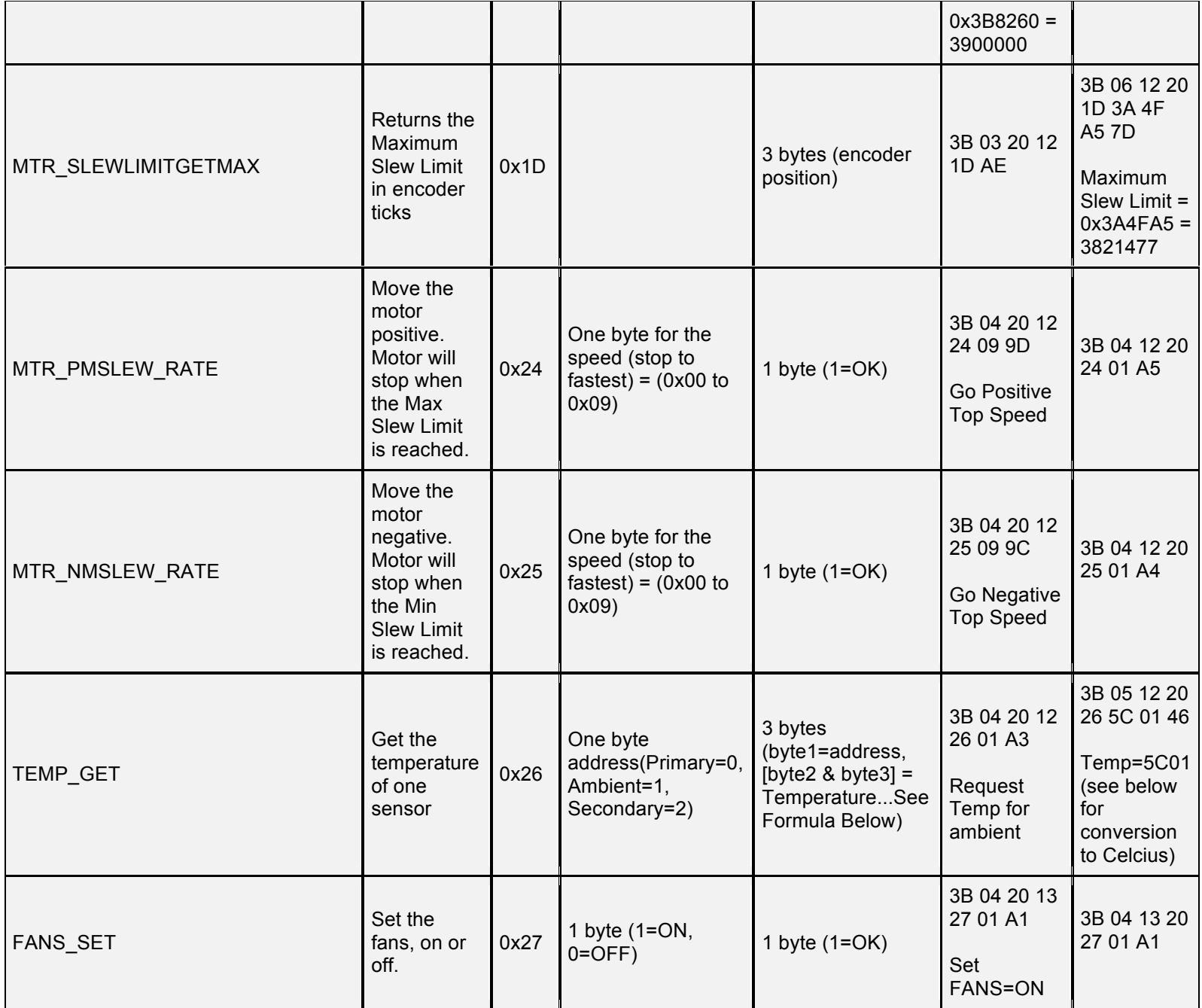

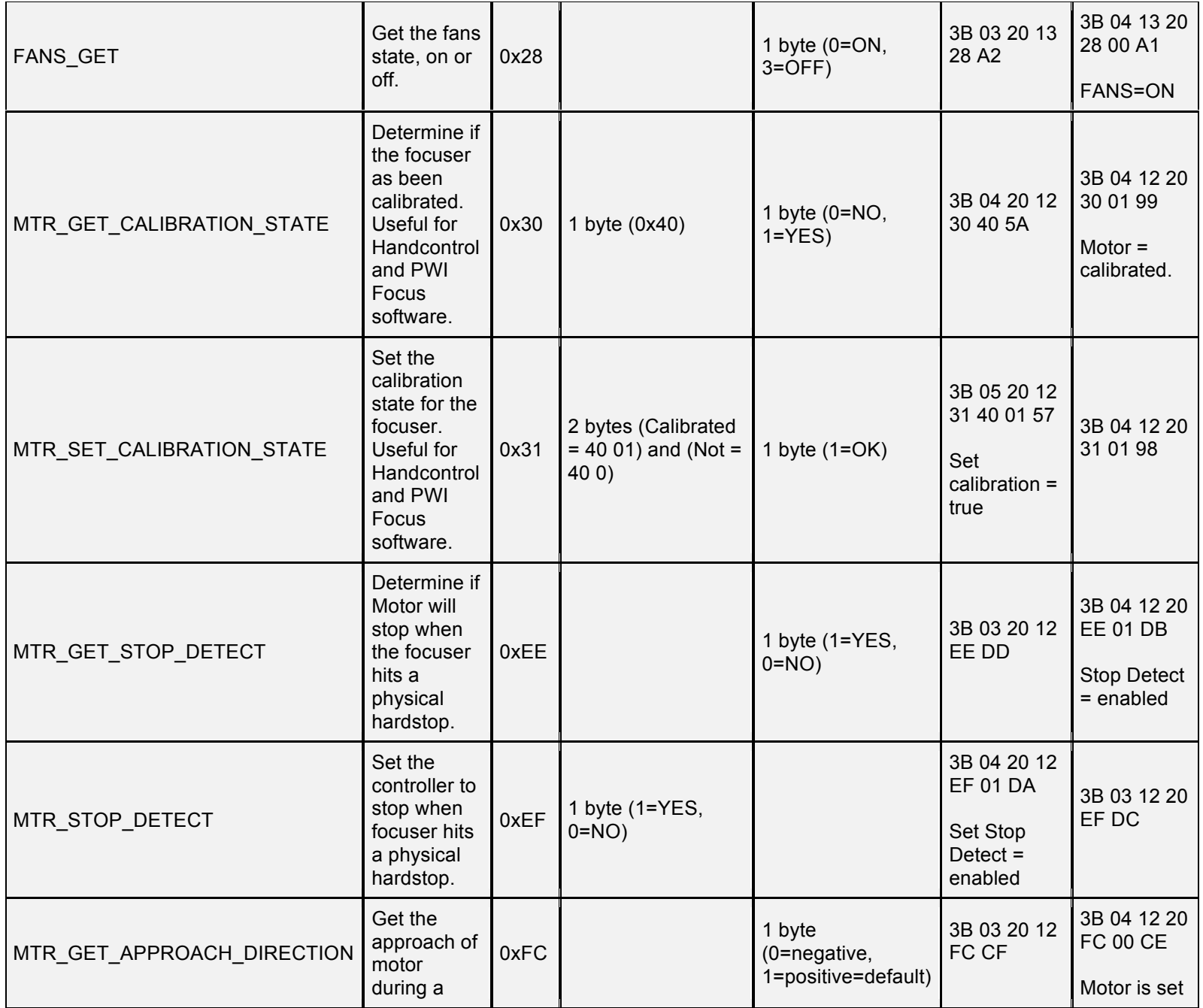

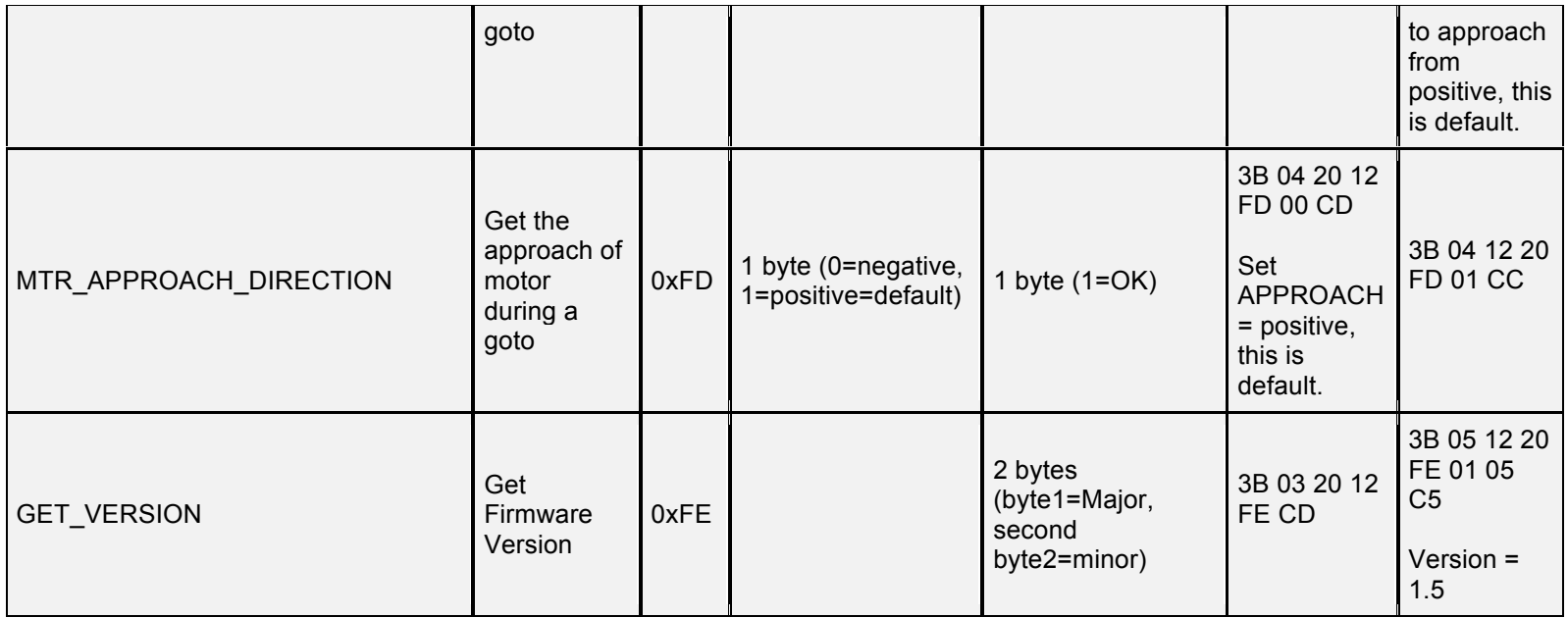

Convert Temperature to Celcius

- The response request for temperature is 3 bytes
- byte1=address, byte2 & byte3 are used to calcuate the temperature
- If there is no sensor for the address requested, the response bytes are 0x7F7F
- (Primary=0, Ambient=1, Secondary=2)

```
Conversion of the two received bytes to Celcius
```

```
int rawTemp = byte2*256 + byte3bool tempIsNeg = false
if(rawTemp > 32768)
{
 tempIsNeg = true
 rawTemp = 65536 - rawTemp
```
} int intPart = RawTemp / 16 int fractionDigit = (RawTemp - intPart) \* 625 / 1000 float celciusTemp = intPart + fractionDigit / 10 if(tempIsNeg) celciusTemp = -celciusTemp

PC Port Cable - RJ45 and DB9

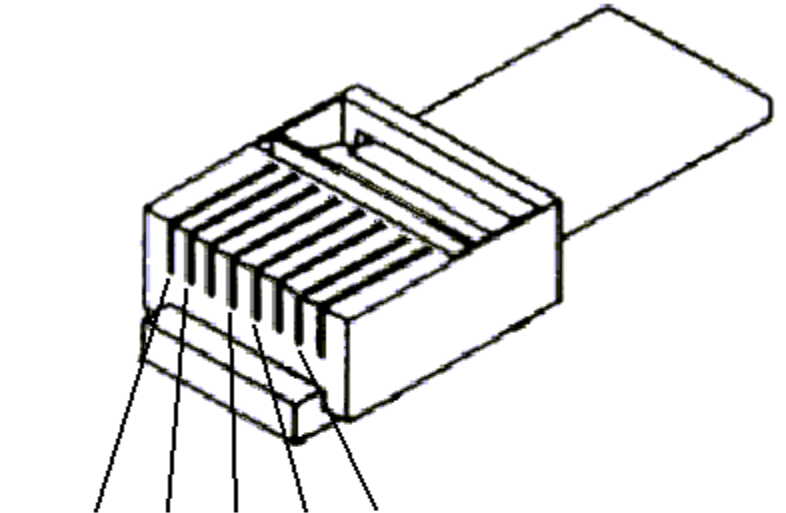

DB9: Pin5 Pin8 Pin7 Pin2 Pin3

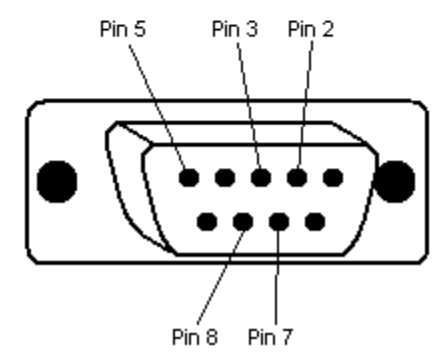

- 2 Receive Data
- 3 Transmit Data
- 5 Signal Ground
- 7 Request To Send
- 8 Clear To Send